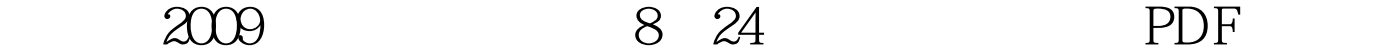

https://www.100test.com/kao\_ti2020/644/2021\_2022\_\_E5\_86\_85\_E 8\_92\_99\_E5\_8F\_A42\_c66\_644146.htm  $2009$  $\mathcal{S}$ 

24 9 7 17:30 www.examda.com  $2009$ 

16897788

为16817788,中国铁通电话用户的查询号码为95105168);第 1607788

查询录取结果;第三种为手机短信点播查询,发短信"ckcf考

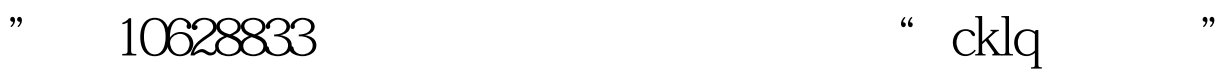

查询。 更多2009年成考信息请访问:百考试题成人高考网(

 $100Test$ www.100test.com